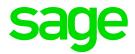

# **Sage** Business Cloud

Payroll Professional

August 2019

Release 5.2c - Patch Files

## Release 5.2c: Patch Files (Release date 15 August 2019)

The following items have been resolved as part of the released patch files:

| Item                             | Description of Issue                                                                                                    |
|----------------------------------|----------------------------------------------------------------------------------------------------|
| Email of Payslips and<br>Reports | In some cases payslips and reports that are emailed did not reach the recipients. When emailing payslips and reports, the "from address" has been amended to:  NoReply @sagepayrollprofessional.com |
| Manage My Account email address  | Modifying the login email address under the "My Account" option on the Subscription page resulted in no subscriptions showing.                                                                      |
| Payslip Printing                 | The way we handle file locking when printing payslips in<br>a multi-user environment has been addressed (where<br>users are working on the payroll while another user is<br>printing payslips)      |
| Upload of Payroll Data           | Upload of Payroll Data from Premier, Classic and Sage200c will now be available for all users with an active subscription.                                                                          |

## Release 5.2c: Patch Files (Release date 8 July 2019)

The following items have been resolved as part of the released patch files:

| Item                 | Description of Issue                                                                            |
|----------------------|-------------------------------------------------------------------------------------------------|
| User Defined Payslip | Incorrect font size                                                                             |
| User Defined Payslip | Every 60 <sup>th</sup> line prints a blank                                                      |
| Payslip Printing     | File not found error when previewing large volumes of payslips                                  |
| Payroll Register     | When sorting the report, it prints multiple pages with only a few lines of information per page |

| ovited consultant could not access a Copy Structure ompany                                                                                                    |
|----------------------------------------------------------------------------------------------------|
| imit of R6 000 for ETI Remuneration used instead of R6 000                                                                                                    |
| Then trying to change a 'Dormant' company to 'Live' you et a message that you are over the Max Employee Limit and can, therefore, not make the required change. |
| /atermark and Logo will be cleared when migrating data om Premier, Classic or Sage 200c                                                                         |
| DF payslips not being emailed due to an incorrect back-<br>nd flag                                                                                              |
| () = r                                                                                                    |

#### Release 5.2c (Release date 13 June 2019)

Sage Business Cloud Payroll Professional has been updated to address the following:

- RSA: New IRP5 Codes published by SARS in the latest BRS
- Angola Tax Changes
- Africa reporting (incl. Botswana Tax Certificates)
- Report Maintenance PDF Printing
- Items Resolved / Requests Implemented
- New module now available for purchase: Loan Module

Please refer to the release notes or help file for detailed information of these changes.

Below find a brief summary of the above mentioned changes.

## RSA: New IRP5 Codes published by SARS

From 1 March 2019 the following IRP5 Codes (as published in the BRS) are applicable:

| 3607 | Overtime                                                                                                    |
|------|----------------------------------------------------------------------------------------------------|
| 3833 | Bargaining Council Employer Contributions (PAYE)                                                                                                    |
| 3834 | Loan to purchase immovable Residential Property (Excl)                                                                                                    |
| 4585 | Employer's pension fund contributions paid for the benefit of an employee or former employee who has retired from the fund and qualifies for the "no value" provisions in the 7th Schedule [par 12D(6)] |

Employer's provident fund contributions paid for the benefit of an employee or former employee who has retired from the fund and qualifies for the "no value" provisions in the 7th Schedule [par 12D(6)

We are not converting any Definition Lines, because we cannot establish which lines in the current setup are used for the items that now have dedicated IRP5 Codes. You need to allocate the IRP5 Codes on the applicable Definition Screens.

These new IRP5 Codes will only print on the IRP5 Certificates and IRP5 Submission File from Release 5.3a.

#### **Angola Tax Changes**

We have catered for the amendments mentioned in the Angola Tax Act published on 24 April 2019.

#### **Africa Reporting**

#### o Botswana ITW8 Tax Certificate Layout Changes

The ITW8 Tax Certificate layout has been updated as per the latest requirements from BURS. It is a requirement to use the new layout for the 2018/2019 tax year end.

The pre-printed stationery did not change but the information printing on the certificate has been updated to align to the plain paper certificate.

#### Changes to Reports and Bank Files

Changes have been made to reports for: Ghana; Namibia; Nigeria; Rwanda and Swaziland

Bank File changes for Zimbabwe and a new bank is added for Kenya

#### **Report Maintenance: PDF Printing**

Maintenance has been done on the PDF Creator utility currently in use.

#### Loan Module

The Loan Module allows for the following:

- A configurable risk engine containing the following loan calculators:
  - o Affordability,
  - Increase payments, and
  - Shorter loan term.
- Flexible loan management features allowing for:
  - Repayment holidays, and
  - o Rate and fee changes.
- Loan Reports
- An Employee Loan statement that can be printed on a monthly basis

Please Note: This is an additional Module and can be purchased. Obtain a quote for this module by using the "Request Quote" button on the company listing screen

## Items Resolved/Requests Implemented

A number of issues reported have been resolved and requests sent to us have been implemented. See the Release Notes or Help File for a detailed list.

## How to access the Help File:

- From the Landing Page: Help File option is found under Quick Links
- From the Company Listing Page: Help > How To

#### How to access the Release Notes:

- The Release Notes are available in the Help File. Once you have accessed the Help File, click on the "Release Notes" option and select Release 5.2c for the latest changes
- From the Company Listing Page: Help > Release Notes

To ensure that you always see the latest information – Press F5 once you have accessed the Help File